# **GLOBE Visiting Student Program**

# Academic Guide 2021-22

#### How to use the course catalog?  $\bullet$

- Go to website: http://guide.berkeley.edu/courses/
- Course catalog is categorized by major and semester offerings. When you click in your major, you will see all courses that are offered by your department.
- Take Civil Engineering as an example:

# **Civil and Environmental Engineering (CIV ENG)**

### Courses

Expand all course descriptions [+]

CIV ENG 11 Engineered Systems and Sustainability 3 Units [+]

CIV ENG 24 Freshman Seminars 1 Unit [+]

CIV ENG C30 Introduction to Solid Mechanics 3 Units  $[+]$ 

CIV ENG W20 Introduction to Solid Mechanics 2 Units [+]

CIV ENG 60 Structure and Properties of Civil Engineering Materials 3 Units  $\lceil + \rceil$ 

CIV ENG 70 Engineering Geology 3 Units [+]

#### CIV ENG 111 Environmental Engineering 3 Units [-]

#### Terms offered: Fall 2019, Fall 2018, Fall 2017

Quantitative overview of air and water contaminants and their engineering control. Elementary environmental chemistry and transport. Reactor models. Applications of fundamentals to selected current issues in water quality engineering, air quality engineering, air quality engineering, and hazardous waste management.

#### **Rules & Requirements**

Prerequisites: Upper division standing in engineering or physical sciences, or consent of instructor

#### **Hours & Format**

Fall and/or spring: 15 weeks - 3 hours of lecture and 1 hour of discussion per week

#### **Additional Details**

Subject/Course Level: Civil and Environmental Engineering/Undergraduate Grading/Final exam status: Letter grade. Final exam required. Instructors: Alvarez-Cohen, Nazaroff, Nelson, Sedlak

**Read Less [-]** 

- Under each class, there is a detailed description about the class and you can see the prerequisites for the class.
- You can also see that CIVENG 111 is regularly offered in the Fall semester but not Spring semester, even though this is subject to change based on the availability of faculty and department planning.

## **● How to read the class schedule?**

○ Got to website: <http://guide.berkeley.edu>

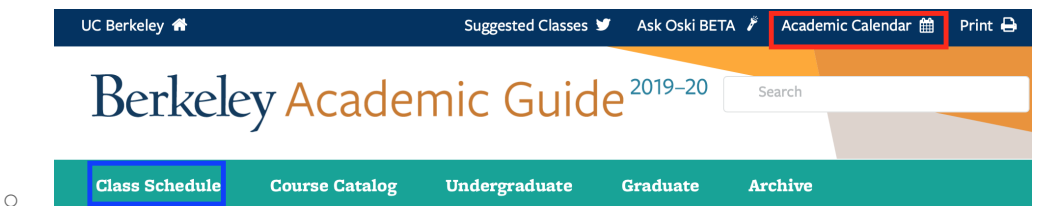

- From the academic **calendar**, you can know important dates of the academic year, such as the instruction begin date, holidays, and spring break etc.
- From the class **schedule**, you will see all kinds of filters: terms, course level, and etc.
	- For course level, undergraduate courses are generally numbered from 1-200, and graduate courses are generally **number above 200**
	- **For undergraduate courses, 1-99** is generally lower division classes that are for freshman and sophomore, while courses that are numbers **above 99** are upper division classes that are for junior and senior.
	- **Courses numbered as 199/198/98** are supervised independent study courses. If you do research or take a DeCal class, the instructor or the professor will give the code to register if you get in.
- Example:

iii M, W, F

 $\overline{\text{Class}\#: 27429}$ 

class registration number

2019 Fall CIVENG 111 001 - LEC 001 offered through Civil and Environmental Engineering

### **Environmental Engineering**

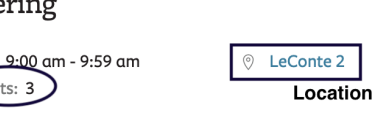

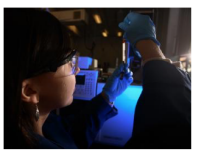

**Open Seats** 15 Seats Reserved for Civil and Environmental Engineering: Masters and PhD Students 76 Seats Reserved for Civil Engineering Majors

Units: 3

Quantitative overview of air and water contaminants and their engineering control. Elementary environmental chemistry and transport. Reactor models. Applications of fundamentals to selected current issues in water quality engineering, air quality engineering, air quality engineering, and hazardous waste management.

- **CRN**(course registration number) or **CCN**(course control number) for CIVENG 111 is 27429
- The course subject and number is CIVENG 111
- For Fall 2019, this lecture is taught (M,W,F) Monday, Wednesday, and Friday from 9am-10am in LeConte Hall classroom 2.
- The course is 3 units.

○ Berkeley classes are usually formed by one lecture and one discussion section. The time listed above is lecture time, and you will need to choose your own discussion time.

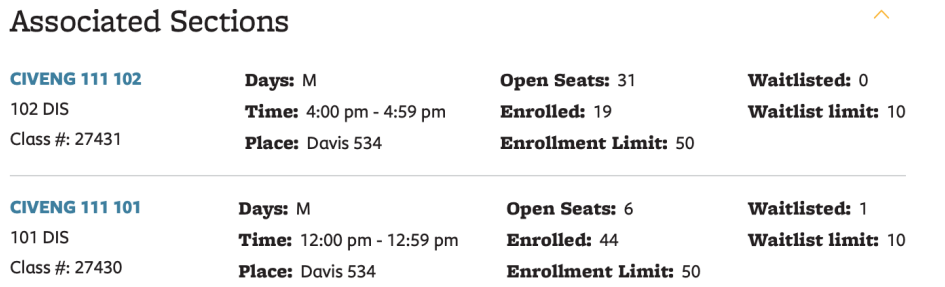

For example, there are two associated sections with CIVENG 111, but other classes may have more associated sections

- Discussion section is mandatory so you have to choose one of them.
- Tips: choose the discussion sections that have the most open seats.

### ● **2020-2021 Academic Calendar**

You have access to the [2020-2021](https://registrar.berkeley.edu/sites/default/files/pdf/UCB_AcademicCalendar_2021-22_V2.pdf) academic calendar of UC Berkeley online. You may plan your trip and vacation accordingly.

### **● Other important notes**

- Course registration process in Berkeley Extension is different from the process for degree-seeking students. The waitlist you see in the academic guide does not apply to you. Please meet a GLOBE advisor to check the availability specific for this program.
- **○ Course availability changes quickly and it is common for a course to be available when you first submit your form and to become unavailable at the time of registration.**
- All classes start at Berkeley time (10 minutes after the schedule the time), which means that if the class is scheduled to start at 10am, the lecture actually starts at 10:10am.